#### ЗАЯВКА НА УЧАСТИЕ В АУКЦИОНЕ В ЭЛЕКТРОННОЙ ФОРМЕ по продаже муниципального имущества, находящегося в собственности Ярославского муниципального района Ярославской области

#### Претендент

(Ф.И.О. для физического лица или ИП, наименование для юридического лица с указанием организационно-правовой  $\phi$ ODM $\mu$ 

### в лице

## $(\Phi$ *HO*)

## действующий на основании

(Устав, Положение и т.д.)

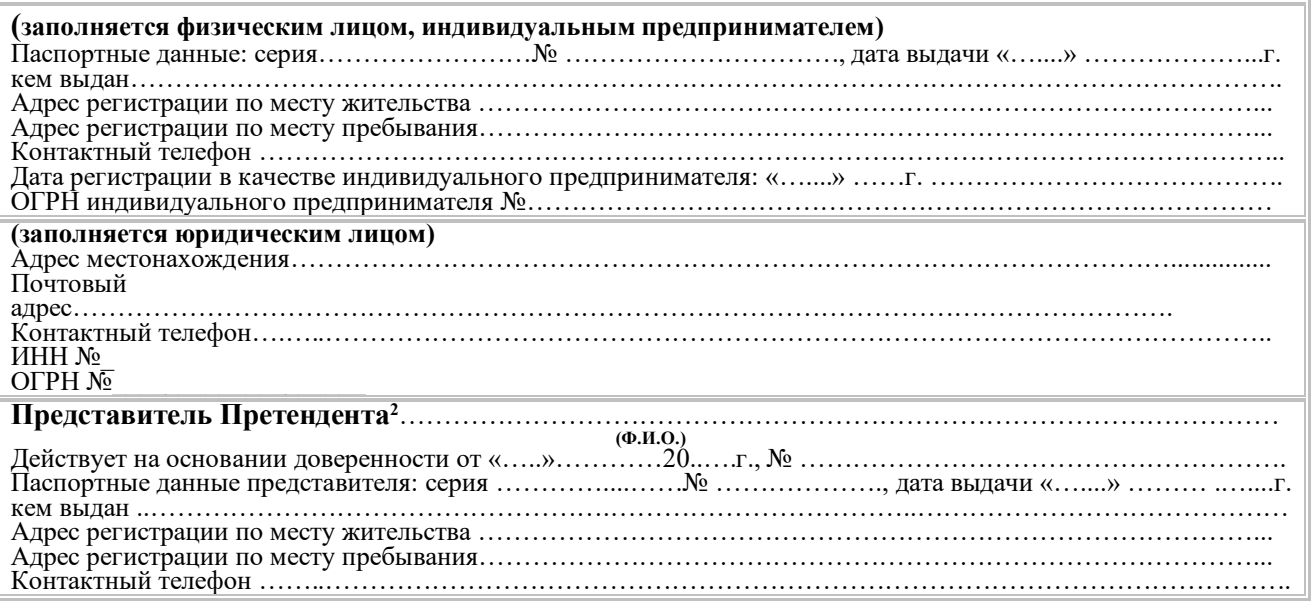

заявляет о своем намерении принять участие в проводимом в «09» час. «00» мин. «28» июля 2023 г. аукционе в электронной форме по продаже находящегося в собственности Ярославского муниципального района Ярославской области муниципального имущества: нежилых помещений 1 этажа № 1-8, кадастровый номер 76:17:168201:1351, общей площадью 70,6 квадратных метров, расположенных по адресу: Ярославская область, Ярославский район, Меленковский сельский округ, пос. Козьмодемьянск, ул. Центральная, д.4 (далее - Имущество)

# и обязуется обеспечить поступление задатка в размере 14 148 (четырнадцать тысяч сто сорок восемь) рублей 20 копеек - 10% от начальной цены продажи в сроки и в порядке, установленные в Информационном сообщении.

## Претендент обязуется:

Соблюдать условия аукциона в электронной форме, содержащиеся в Информационном 1. сообщении, размещенном на сайтах в сети «Интернет»: официальном сайте Российской Федерации для размещения информации о проведении торгов (www.new.torgi.gov.ru), официальном сайте Продавца в сети «Интернет» http://yamo.adm.yar.ru, на сайте http://utp.sberbank-ast.ru, а также порядок проведения аукциона в соответствии с требованиями статьи 32.1 Федерального закона от 21.12.2001г. № 178-ФЗ «О приватизации государственного и муниципального имущества», Положения об организации продажи государственного или муниципального имущества в электронной форме, утвержденного постановлением Правительства Российской Федерации от 27 августа 2012 года № 860, Регламента электронной площадки «Сбербанк-АСТ» в новой редакции.

2. В случае признания Победителем аукциона заключить с Продавцом договор купли-продажи не позднее пяти рабочих дней со дня подведения итогов аукциона в соответствии с порядком и требованиями, установленными в Информационном сообщении и договоре купли-продажи.

3. Произвести оплату стоимости Имущества, установленной по результатам аукциона, в сроки и на счет, установленные договором купли-продажи.

4. Задаток Победителя аукциона засчитывается в счет оплаты приобретаемого Имущества.

Заполняется при подаче заявки юридическим лицом

<sup>23</sup>аполняется при подаче заявки лицом, действующим по доверенности

5. Претендент извещён о том, что он вправе отозвать Заявку в порядке и в сроки, установленные в Информационном сообщении.

6. Ответственность за достоверность представленных документов и информации несет Претендент.

7. Претендент подтверждает, что соответствует требованиям, установленным статьей 5 Федерального закона от 21 декабря 2001 г. № 178-ФЗ «О приватизации государственного и муниципального имущества» (далее - Закон) и не является:

- государственным и муниципальным унитарным предприятием, государственным и муниципальным учреждением;

- юридическим лицом, в уставном капитале которых доля Российской Федерации, субъектов Российской Федерации и муниципальных образований превышает 25 процентов, кроме случаев, предусмотренных статьей 25 Закона;

- юридическим лицом, местом регистрации которого является государство или территория, включенные в утверждаемый Министерством финансов Российской Федерации перечень государств и территорий, предоставляющих льготный налоговый режим налогообложения и (или) не предусматривающих раскрытия и предоставления информации при проведении финансовых операций (офшорные зоны), и которые не осуществляют раскрытие и предоставление информации о своих выгодоприобретателях, бенефициарных владельцах и контролирующих лицах в порядке, установленном Правительством Российской Федерации.

8. Претендент подтверждает, что на дату подписания настоящей Заявки ознакомлен с порядком проведения аукциона, порядком внесения задатка, Информационным сообщением и проектом договора купли-продажи.

9. Претендент согласен с тем, что в случае признания его победителем аукциона в электронной форме и его отказа от заключения договора купли-продажи (или невнесения в срок установленной суммы платежа) сумма внесенного им задатка остается у Продавца.

10. В соответствии с Федеральным законом от 27.07.2006 № 152-ФЗ «О персональных данных», подавая Заявку, Претендент дает согласие на обработку персональных данных, указанных в представленных документах и информации в связи с участием в продаже посредством публичного предложения

### Платежные реквизиты Претендента:

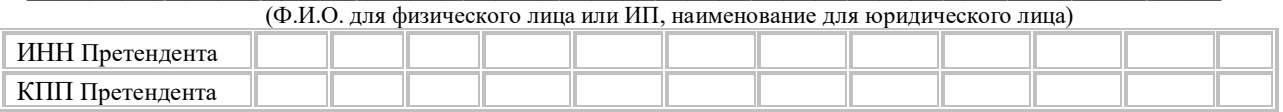

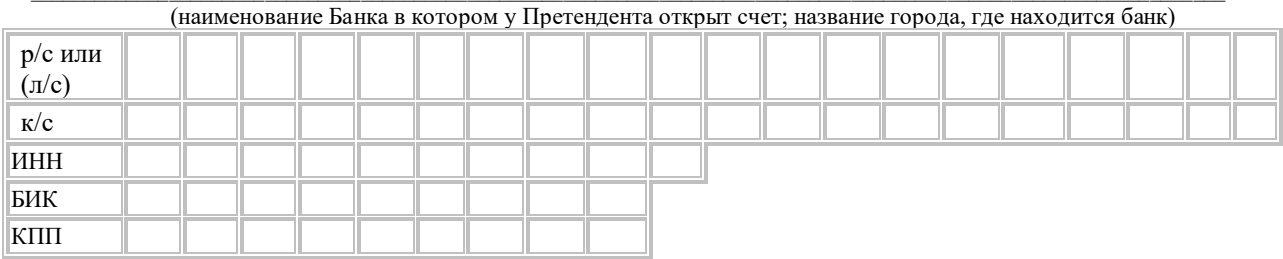

## Претендент (представитель Претендента, действующий по доверенности):

(Должность и подпись Претендента или его уполномоченного представителя, индивидуального предпринимателя или юридического лица)

М.П.(при наличии)